# **LoginRadius Documentation**

*Release 2.0*

**LoginRadius**

November 14, 2014

#### Contents

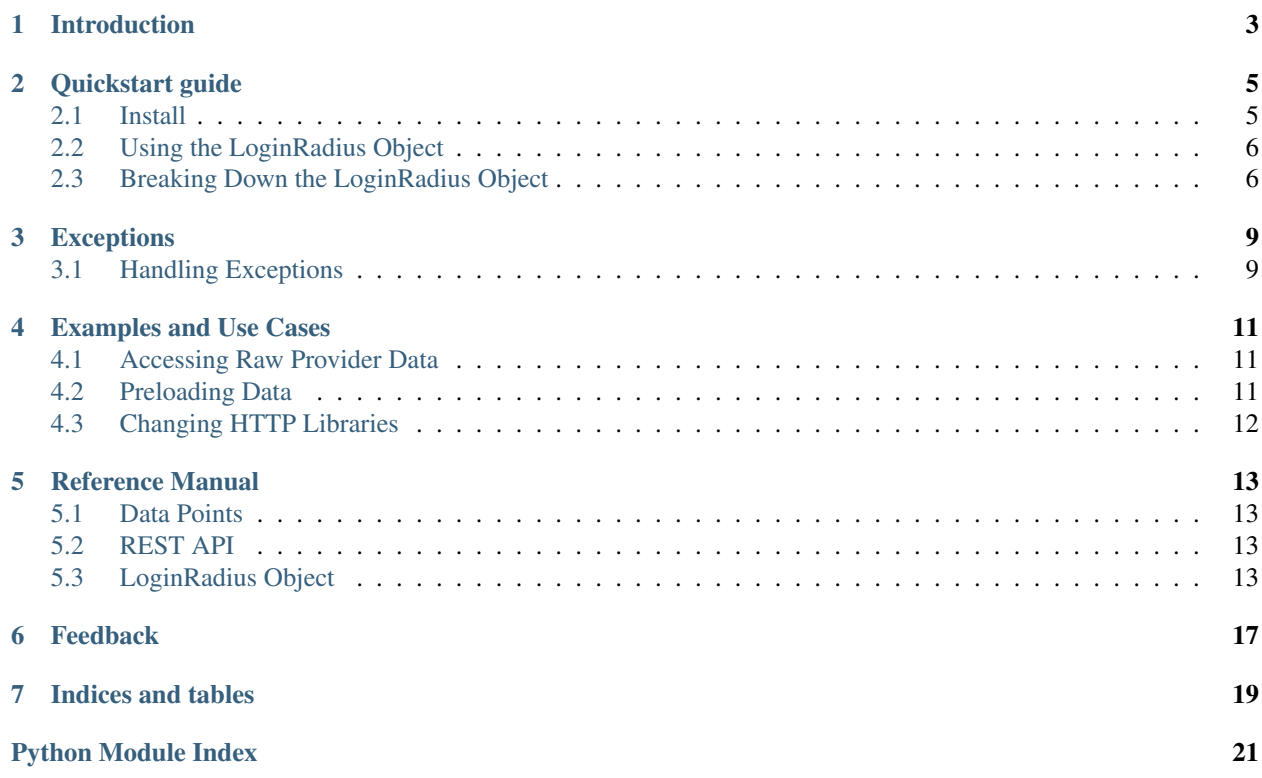

Release 2.0

Date November 14, 2014

Contents:

# **Introduction**

<span id="page-6-0"></span>LoginRadius offers a complete social infrastructure solution combining 30 major social platforms into one unified API. With LoginRadius, websites and mobile apps can integrate social login, enable social sharing, capture user profiles and social data, create a single sign-on experience for their users, and get comprehensive social analytics. Our social solution helps websites engage, understand, and leverage their users.

This module provides a wrapper for urllib2 or the requests library to easily access the API from <https://api.loginradius.com/> in a more "pythonic" way. Providing easier access to essential data in a few lines of code. This will work with 1.0 or 2.0 API specifications.

For more information, visit: <http://loginradius.com/>

### **Quickstart guide**

<span id="page-8-0"></span>This guide should help you install and utilize LoginRadius and its feature set quickly and painlessly. For more examples, please see examples.

### <span id="page-8-1"></span>**2.1 Install**

#### **2.1.1 Prerequisites**

You will need at least Python - 2.7 or greater. LoginRadius module utilizes the [namedtuple](https://docs.python.org/2/library/collections.html#collections.namedtuple) from the collections library and the [import\\_module](https://docs.python.org/2/library/importlib.html) from importlib.

### **2.1.2 From Package**

Using pip

```
pip install loginradius
```
or with easy\_install

```
easy_install loginradius
```
### **2.1.3 From Source**

You can download the latest version from [PyPI](https://pypi.python.org/pypi/LoginRadius/2.0)

- Unzip/untar the files.
- Browse to the directory that you extracted the files to.
- Run:

python setup.py install

To install the LoginRadius module.

# <span id="page-9-2"></span><span id="page-9-0"></span>**2.2 Using the LoginRadius Object**

import the class

**from LoginRadius import** LoginRadius

When you initialise your application, you will need to set your API Secret. This can be found in your control panel under your dashboard:

<https://secure.loginradius.com/account#dashboard>

When your Python application first starts up, you should set your API Secret once and only once

LoginRadius.API\_SECRET = "some-really-obscure-string"

When you receive a callback from LoginRadius after a user has authenticated with their provider it will come with a token parameter. For example, with python in CGI we can do:

```
import cgi
arguments = cgi.FieldStorage()
token = arguments.getvalue('token')
```
This is highly dependent on your framework. You should browse some of our *[Examples and Use Cases](#page-14-0)* for one that fits with your web framework and code flow.

We can now construct a LoginRadius object with respect to this token.

```
login = LoginRadius(token)
```
Doing so will make an HTTP request to LoginRadius for the access token. Not to be confused with the token we just received from our callback. This new token is the basis for all API calls to LoginRadius.

With our newly constructed object, we can perform any API call listed in the online API help document. As long as your plan is setup to do so! For example, the basic profile data is available to anyone.

#### <http://api.loginradius.com/help/>

We can access the profile information from the login object as a namedtuple.

```
if login.access.valid():
   print ("Hello there, " + login.user.profile["FirstName"] + ".")
```
We first check to see if our token hasn't expired. Be wary that storing a LoginRadius object for too long may cause the token to become invalid. The default time, at the time of writing this guide, is fifteen minutes.

The next line of code embedded in the if statement prints the user's first name.

This data is normalized across all data providers and is stored as a python dictionary to adapt to the API if changes are made at a later date. To view all up to date items available to you in the dictionary, visit:

#### <http://www.loginradius.com/datapoints/>

The thought process behind the LoginRadius object is to provide easily accessible functions with minimal arguments. It only loads data when needed.

# <span id="page-9-1"></span>**2.3 Breaking Down the LoginRadius Object**

Like our previous example, profile is not the only attribute available to you.

#### <span id="page-10-0"></span>**api**

This should only be used in cases where you want direct access to the LoginRadiusAPI object without our wrapper. It is highly advised against using this attribute at all.

The api attribute is class of: [LoginRadius.LoginRadiusAPI](#page-17-0)

#### **access**

Contains useful information about the access token.

#### **expire**

A string containing the date when this access token is no longer valid.

#### **raw**

A dictionary containing the raw JSON response from LoginRadius for the token.

#### **token**

This is our access token. Essentially for every API call.

#### **valid**()

Invoking this will return a True or False boolean for if the access token is still valid. It is useful to check before making an API call. This method will only compare the stored expired attribute date and current UTC time. It will not make a remote call to the server to validate.

#### **error**

A string of the last error message encountered.

#### **settings**

HTTP library settings for encoding requests.

#### **library**

Stores a string of the HTTP library currently being used with the LoginRadius object. Currently, this value can either be 'urllib2' or 'requests'. Please call \_settings(library) and not this if you intend to change it.

#### **urllib**

imported module of urllib.

#### **urllib2**

imported module of urllib2.

#### **json**

imported module of json.

#### **requests**

imported module of requests

#### **token**

The original token from the callback.

#### **user**

Some of these attributes may not pull any data. Please check your endpoints at <http://www.loginradius.com/datapoints/>

All of these attributes, by default, set raw=False to normalize data.

#### **profile**

Information from the user's profile with respect to the current provider.

#### **photo**

Photos with regards to the album\_id attribute.

#### **album\_id**

A string of the album\_id to be set before retrieval.

#### <span id="page-11-0"></span>**check\_in**

Get a list of checked in places from this profile.

#### **album**

Get a list of albums available on this profile.

#### **audio**

Get a list of audio available on this profile.

#### **video**

Get a list of uploaded videos on this profile

#### **contacts**

Get a list of contacts, you can also specify a next\_cursor attribute.

#### **next\_cursor**

An optional string for the next cursor.

#### **status**

Get a list of status updated on this profile.

#### **group**

Get a list of groups from this profile.

#### **event**

Get a list of events from this profile.

**mention**

Get a list of mentions from this profile.

#### **activity**

Get a list of activities from this profile.

#### **following**

Get a list of following from this profile.

#### **page**

Get page data with respect to what this user's profile can see.

#### **page\_name**

A string containing the unique identifier for the page to fetch data from.

#### **like**

Get a list of likes from this profile.

#### **status\_update**(*status*, *title=''*, *url=''*, *imageurl=''*, *caption=''*, *description=''*)

Perform a status update on the profile on behalf of the user. Some of these arguments may be ignored depending on the provider.

#### **direct\_message**(*to*, *subject*, *message*)

Direct message another user on behalf of this user.

# **Exceptions**

# <span id="page-12-1"></span><span id="page-12-0"></span>**3.1 Handling Exceptions**

A list of specific exceptions are in [LoginRadius.Exceptions](#page-16-4)

However, there is a catch all class from which all LoginRadius exceptions inherit from. [LoginRadius.LoginRadiusExceptions](#page-19-0)

**from LoginRadius import** LoginRadiusExceptions

**try**:

```
print login.user.profile['FirstName']
```
**except** LoginRadiusExceptions: **print** "Something went wrong!" **print** login.error

The error attribute to your LoginRadius object contains a string that may help you solve why this exceptions was raised in the first place.

### **Examples and Use Cases**

<span id="page-14-0"></span>You can find fully functional examples in examples/ in the [repository.](https://github.com/LoginRadius/Python-SDK)

### <span id="page-14-1"></span>**4.1 Accessing Raw Provider Data**

If you do not want normalized data, but instead the raw return with respect to the provider, you must enable it.

```
#Let's get their first name but with the raw response from Facebook
login = LoginRadius(token)
login.user.profile.set_raw(True)
print "Hello there," + login.user.profile['first_name']
```
Warning: This will of course depend on the provider each user logs in with, and it is only recommended for advanced users where normalized data is not applicable. This will only set profile requests to raw, and not other attributes, such as status.

### <span id="page-14-2"></span>**4.2 Preloading Data**

To reduce load times, you probably don't want to make an external HTTP request while populating your templates. If you know what data you need beforehand, we should fetch it.

First we should understand what happens in a a normal use case.

```
login = LoginRadius(token)
#Your code here
#This makes a GET request and will be blocking.
print "Hello there," + login.user.profile['FirstName']
#We already called profile, and all this data is already loaded into the dictionary.
#This is non-blocking now.
print "What can I do for you today, " + login.user.profile['FirstName'] + "?"
```
The first time you call any attribute will block and fetch the data remotely from LoginRadius. After doing so, it is saved with respect to the attribute of our object.

However, this is not always optimal. You could call this in a thread and prepare the response in the meantime. While threading is beyond the scope of this document, here is how you load the data preemptively.

```
login = LoginRadius(token)
#Let's make sure the data is available to us.
login.user.profile.load()
#Your code here.
#This makes a GET request and will be non-blocking now.
print "Hello there," + login.user.profile['FirstName']
#We already called profile, and all this data is already loaded into the dictionary.
#This is non-blocking now.
print "What can I do for you today, " + login.user.profile['FirstName'] + "?"
```
Invoking load on any user attribute will fetch the data.

# <span id="page-15-0"></span>**4.3 Changing HTTP Libraries**

By default, the requests module will be picked if it is version 2.0 or greater. However, you can override this and change it as you see fit.

Checking current library after constructing a LoginRadius object.

```
login = LoginRadius(token)
print login.settings.library
```
Changing the library for one LoginRadius object.

```
login = LoginRadius(token)
```

```
#Let's opt in for urllib2 instead of requests
login.change_library("urllib2")
```
Valid options are only 'urllib2' or 'requests'.

Changing the library for all future constructed LoginRadius objects.

**from LoginRadius import** LoginRadius

#Changing to the urllib2 library LoginRadius.LIBRARY = "urllib2"

### **Reference Manual**

### <span id="page-16-5"></span><span id="page-16-1"></span><span id="page-16-0"></span>**5.1 Data Points**

When you access the python dictionary with respect to each attribute of the object, it is parsing the information reflected in this document.

<http://www.loginradius.com/datapoints>

Warning: These data points are subject to change and vary with providers.

For example

**print** login.user.profile['NickName']

May work for some providers like Mixi, but will not work for Facebook. Instead, you would get a key value error.

### <span id="page-16-2"></span>**5.2 REST API**

You can take advantage of the raw API if you wish and learn how it works.

<http://api.loginradius.com/help/>

# <span id="page-16-3"></span>**5.3 LoginRadius Object**

```
class LoginRadius.Exceptions
```
Common exceptions used by LoginRadius.

```
exception APIKeyInvalid
```
Raised if you entered your API wrong, or not at all.

```
exception Exceptions.APISecretInvalid
    Raised if you your API Secret is invalid.
```

```
exception Exceptions.EndPointNotSupported
     Raised if a the endpoint is not supported by the provider which correlates to the token.
```
#### exception Exceptions.**FeatureNotSupported**

Raised if the request cannot be completed because your account/API access does not include this.

<span id="page-17-1"></span>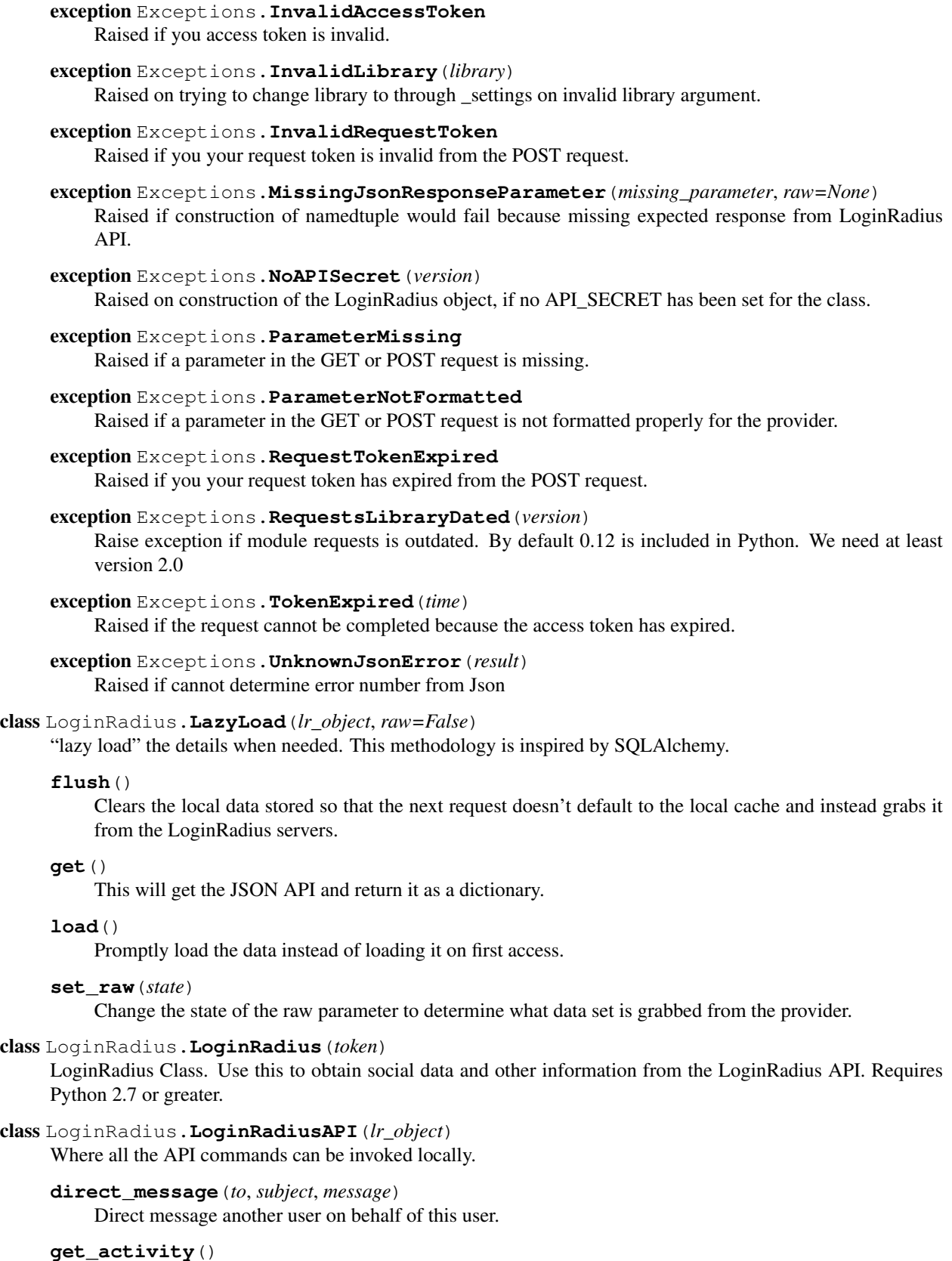

<span id="page-17-0"></span>Get activity from profile.

```
get_activity_raw()
     Get activity from profile but in raw format based on provider.
get_album()
     Get albums from profile.
get_album_raw()
     Get albums from profile but in raw format based on provider.
get_audio()
     Get audio from the profile.
get_audio_raw()
     Get audio from the profile but in raw format based on provider.
get_checkin()
     Get check ins from profile.
get_checkin_raw()
     Get check ins but in raw format based on provider.
get_company()
     Get company from profile.
get_company_raw()
     Get company from profile but in raw format based on provider.
get_contacts(next_cursor='')
     Get a list of contacts from the profile.
get_contacts_raw(next_cursor='')
     Get a list of contacts from the profile but in raw format based on provider.
get_event()
     Get events from profile.
get_event_raw()
     Get events from profile but in raw format based on provider.
get_following()
     Get following/followers from profile.
get_following_raw()
     Get following/followers from profile but in raw format based on provider.
get_group()
     Get group data from profile.
get_group_raw()
     Get group data from profile but in raw format based on provider.
get_like()
     Get likes from profile.
get_like_raw()
     Get likes from profile but in raw format based on provider.
get_mention()
     Get mentions from profile.
get_mention_raw()
     Get mentions from profile but in raw format based on provider.
```
<span id="page-19-1"></span><span id="page-19-0"></span>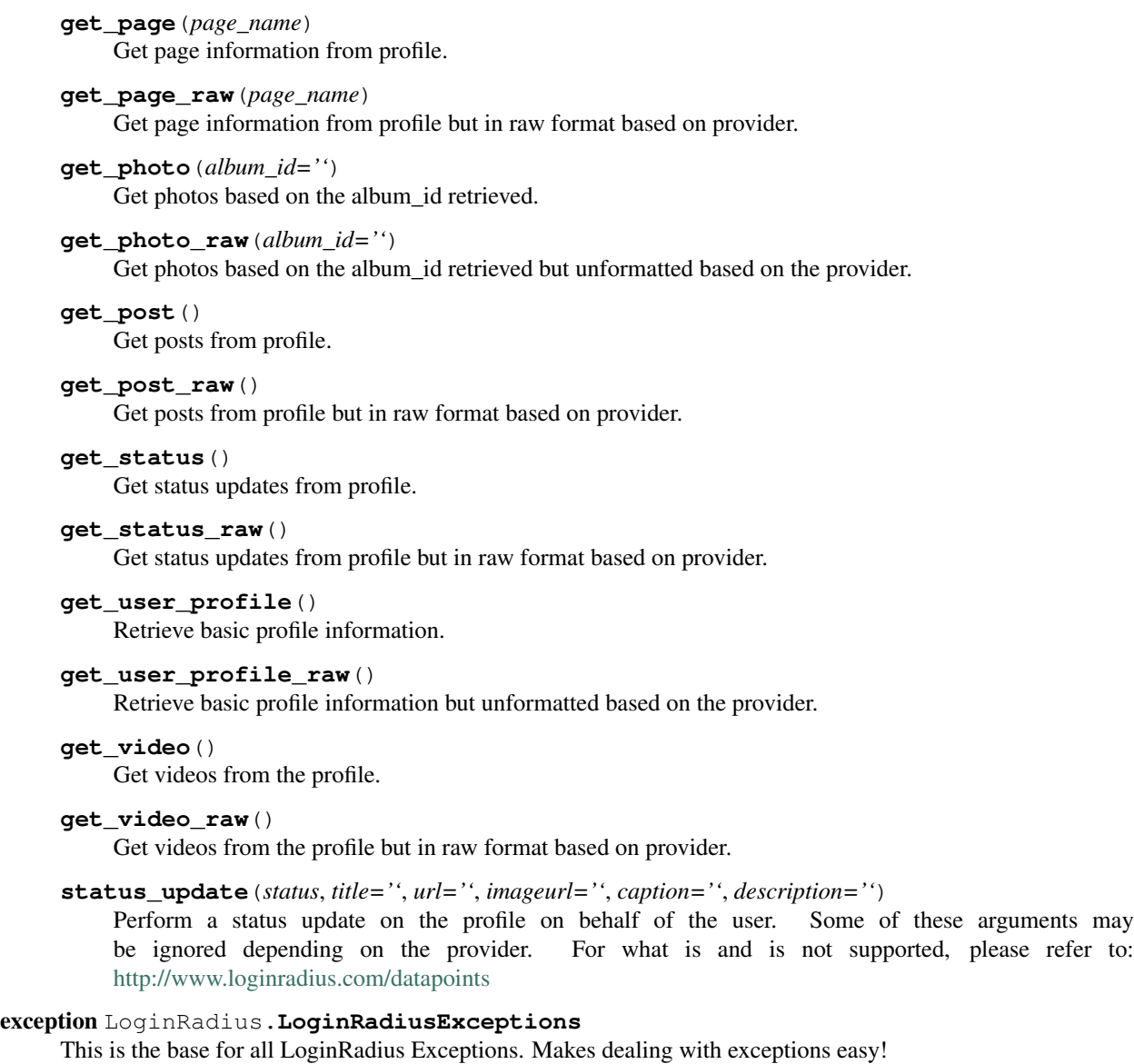

# **Feedback**

<span id="page-20-0"></span>If you have any questions, concerns, or feature requests, please send an email to the maintainers: developers ( at ) loginradius.com

**CHAPTER 7**

**Indices and tables**

- <span id="page-22-0"></span>• *genindex*
- *modindex*
- *search*

Python Module Index

<span id="page-24-0"></span>l LoginRadius, [13](#page-16-3)

#### Index

# A

access, [7](#page-10-0) activity, [8](#page-11-0) album, [8](#page-11-0) album\_id, [7](#page-10-0) api, [6](#page-9-2) audio, [8](#page-11-0)

### C

check in, [7](#page-10-0) contacts, [8](#page-11-0)

# D.

direct\_message(), [8](#page-11-0) direct\_message() (LoginRadius.LoginRadiusAPI method), [14](#page-17-1)

# E

error, [7](#page-10-0) event, [8](#page-11-0) Exceptions (class in LoginRadius), [13](#page-16-5) Exceptions.APIKeyInvalid, [13](#page-16-5) Exceptions.APISecretInvalid, [13](#page-16-5) Exceptions.EndPointNotSupported, [13](#page-16-5) Exceptions.FeatureNotSupported, [13](#page-16-5) Exceptions.InvalidAccessToken, [13](#page-16-5) Exceptions.InvalidLibrary, [14](#page-17-1) Exceptions.InvalidRequestToken, [14](#page-17-1) Exceptions.MissingJsonResponseParameter, [14](#page-17-1) Exceptions.NoAPISecret, [14](#page-17-1) Exceptions.ParameterMissing, [14](#page-17-1) Exceptions.ParameterNotFormatted, [14](#page-17-1) Exceptions.RequestsLibraryDated, [14](#page-17-1) Exceptions.RequestTokenExpired, [14](#page-17-1) Exceptions.TokenExpired, [14](#page-17-1) Exceptions.UnknownJsonError, [14](#page-17-1) expire, [7](#page-10-0)

### F

flush() (LoginRadius.LazyLoad method), [14](#page-17-1)

following, [8](#page-11-0)

### G

get() (LoginRadius.LazyLoad method), [14](#page-17-1) get\_activity() (LoginRadius.LoginRadiusAPI method), [14](#page-17-1) get\_activity\_raw() (LoginRadius.LoginRadiusAPI method), [14](#page-17-1) get\_album() (LoginRadius.LoginRadiusAPI method), [15](#page-18-0) get\_album\_raw() (LoginRadius.LoginRadiusAPI method), [15](#page-18-0) get\_audio() (LoginRadius.LoginRadiusAPI method), [15](#page-18-0) get\_audio\_raw() (LoginRadius.LoginRadiusAPI method), [15](#page-18-0) get\_checkin() (LoginRadius.LoginRadiusAPI method), [15](#page-18-0) get\_checkin\_raw() (LoginRadius.LoginRadiusAPI method), [15](#page-18-0) get\_company() (LoginRadius.LoginRadiusAPI method), [15](#page-18-0) get\_company\_raw() (LoginRadius.LoginRadiusAPI method), [15](#page-18-0) get\_contacts() (LoginRadius.LoginRadiusAPI method), [15](#page-18-0) get\_contacts\_raw() (LoginRadius.LoginRadiusAPI method), [15](#page-18-0) get\_event() (LoginRadius.LoginRadiusAPI method), [15](#page-18-0) get\_event\_raw() (LoginRadius.LoginRadiusAPI method), [15](#page-18-0) get\_following() (LoginRadius.LoginRadiusAPI method), [15](#page-18-0) get\_following\_raw() (LoginRadius.LoginRadiusAPI method), [15](#page-18-0) get\_group() (LoginRadius.LoginRadiusAPI method), [15](#page-18-0) get\_group\_raw() (LoginRadius.LoginRadiusAPI method), [15](#page-18-0) get\_like() (LoginRadius.LoginRadiusAPI method), [15](#page-18-0) get\_like\_raw() (LoginRadius.LoginRadiusAPI method), [15](#page-18-0) get\_mention() (LoginRadius.LoginRadiusAPI method), [15](#page-18-0)

get\_mention\_raw() (LoginRadius.LoginRadiusAPI settings, [7](#page-10-0) method), [15](#page-18-0) get\_page() (LoginRadius.LoginRadiusAPI method), [15](#page-18-0) get\_page\_raw() (LoginRadius.LoginRadiusAPI method), [16](#page-19-1) get\_photo() (LoginRadius.LoginRadiusAPI method), [16](#page-19-1) get\_photo\_raw() (LoginRadius.LoginRadiusAPI method), [16](#page-19-1) get\_post() (LoginRadius.LoginRadiusAPI method), [16](#page-19-1) get\_post\_raw() (LoginRadius.LoginRadiusAPI method), [16](#page-19-1) get\_status() (LoginRadius.LoginRadiusAPI method), [16](#page-19-1) get\_status\_raw() (LoginRadius.LoginRadiusAPI method), [16](#page-19-1) get\_user\_profile() (LoginRadius.LoginRadiusAPI method), [16](#page-19-1) get\_user\_profile\_raw() (LoginRadius.LoginRadiusAPI method), [16](#page-19-1) get\_video() (LoginRadius.LoginRadiusAPI method), [16](#page-19-1) get\_video\_raw() (LoginRadius.LoginRadiusAPI method), [16](#page-19-1) group, [8](#page-11-0) T

### J

json, [7](#page-10-0)

### L

LazyLoad (class in LoginRadius), [14](#page-17-1) library, [7](#page-10-0) like, [8](#page-11-0) load() (LoginRadius.LazyLoad method), [14](#page-17-1) LoginRadius (class in LoginRadius), [14](#page-17-1) LoginRadius (module), [13](#page-16-5) LoginRadiusAPI (class in LoginRadius), [14](#page-17-1) LoginRadiusExceptions, [16](#page-19-1)

# M

mention, [8](#page-11-0)

### N

next\_cursor, [8](#page-11-0)

# P

page, [8](#page-11-0) page\_name, [8](#page-11-0) photo, [7](#page-10-0) profile, [7](#page-10-0)

# R

raw, [7](#page-10-0) requests, [7](#page-10-0)

# S

set\_raw() (LoginRadius.LazyLoad method), [14](#page-17-1)

status, [8](#page-11-0) status  $update()$ , [8](#page-11-0) status\_update() (LoginRadius.LoginRadiusAPI method), [16](#page-19-1)

token, [7](#page-10-0)

### U

urllib, [7](#page-10-0) urllib2, [7](#page-10-0)

user, [7](#page-10-0)

### V

valid $($ ),  $7$ video, [8](#page-11-0)